## Comment adapter l'approche avec Nspire lorsque la récursion est à 3 termes.

Nous terminons cette activité en signalant un problème potentiel dans le calcul des coefficients de la série-solution avec la commande segGen() ou avec le mode graphique Suite. Ces deux approches fonctionnent bien si la formule de récurrence permet de calculer le terme suivant en fonction des 2 termes précédents, ce qui sera en général le cas pour nos équations. Mais il peut arriver que les deux termes précédents ne suffisent pas. Voyons un exemple où l'on vous montrera comment adapter ces deux approches. Considérons l'équation  $y''+(2-x)\cdot y'-x\cdot y=0$  avec  $y(0)=2$  et  $y'(0)=3$ . On sait que dans la solution  $y=a_0+a_1x+a_2x^2+a_3x^3+\cdots$  les 2 conditions initiales nous donnent  $a_0=2$  et  $a_1=3$ Dans cet exemple, on trouve la formule de récurrence (vérifiez ce résultat)  $a(n+2)=\frac{n \cdot a(n)+a(n-1)-2(n+1) \cdot a(n+1)}{(n+2) \cdot (n+1)}$ . On remarque que le terme en  $n+2$  dépend des termes en  $n+1$ , en  $n$  et en  $n-1$ . Donc cela dépend des 3 termes précédents. Cette formule de récurrence peut aussi s'écrire (en remplaçant n par  $n-2$ ):  $a(n) = \frac{-2(n-1) \cdot a(n-1) + (n-2) \cdot a(n-2) + a(n-3)}{n \cdot (n-1)}$ . La commande seqGen() va échouer ici car on ne connait que 2 valeurs initiales. On doit donc manuellement calculer la valeur de  $a$ , pour ensuite fournir 3 valeurs initiales à la commande.  $a(n+2)=\frac{n \cdot a(n)+a(n-1)-2 \cdot (n+1) \cdot a(n+1)}{(n+2) \cdot (n+1)}|n=0 \cdot a(2)=\frac{-(2 \cdot a(1)-a(-1))}{2}$ Comme on sait que les coefficients d'indice négatif sont nuls, donc  $a(-1)=0$ , on aura  $a(2)=\frac{-(2\cdot3-0)}{2}$   $\cdot a(2)=3$ On peut maintenant utiliser la commande segGen() avec la récurrence pour  $a(n)$  mais en fournissant les 3 premières valeurs:  $d:=\text{seqGen}\left(\frac{-2\cdot(n-1)\cdot a(n-1)+(n-2)\cdot a(n-2)+a(n-3)}{n\cdot(n-1)},n,a,\{0,9\},\{2,3,3\},1\right)\cdot\left\{2,3,3,\frac{17}{6},\frac{-5}{3},\frac{113}{120},\frac{-53}{120},\frac{143}{720},\frac{-101}{1260},\frac{2249}{72576}\right\}$ La solution sera estimée par le polynôme  $\sum_{n=1}^{7} (d[n+1] \cdot x^n) \cdot \frac{143 \cdot x^7}{720} - \frac{53 \cdot x^6}{120} + \frac{113 \cdot x^5}{120} - \frac{5 \cdot x^4}{3} + \frac{17 \cdot x^3}{6} - 3 \cdot x^2 + 3 \cdot x + 2$ Dans le mode graphique Suite, on utiliserait également 3 valeurs initiales (voir écran suivant) pour générer les coefficients.

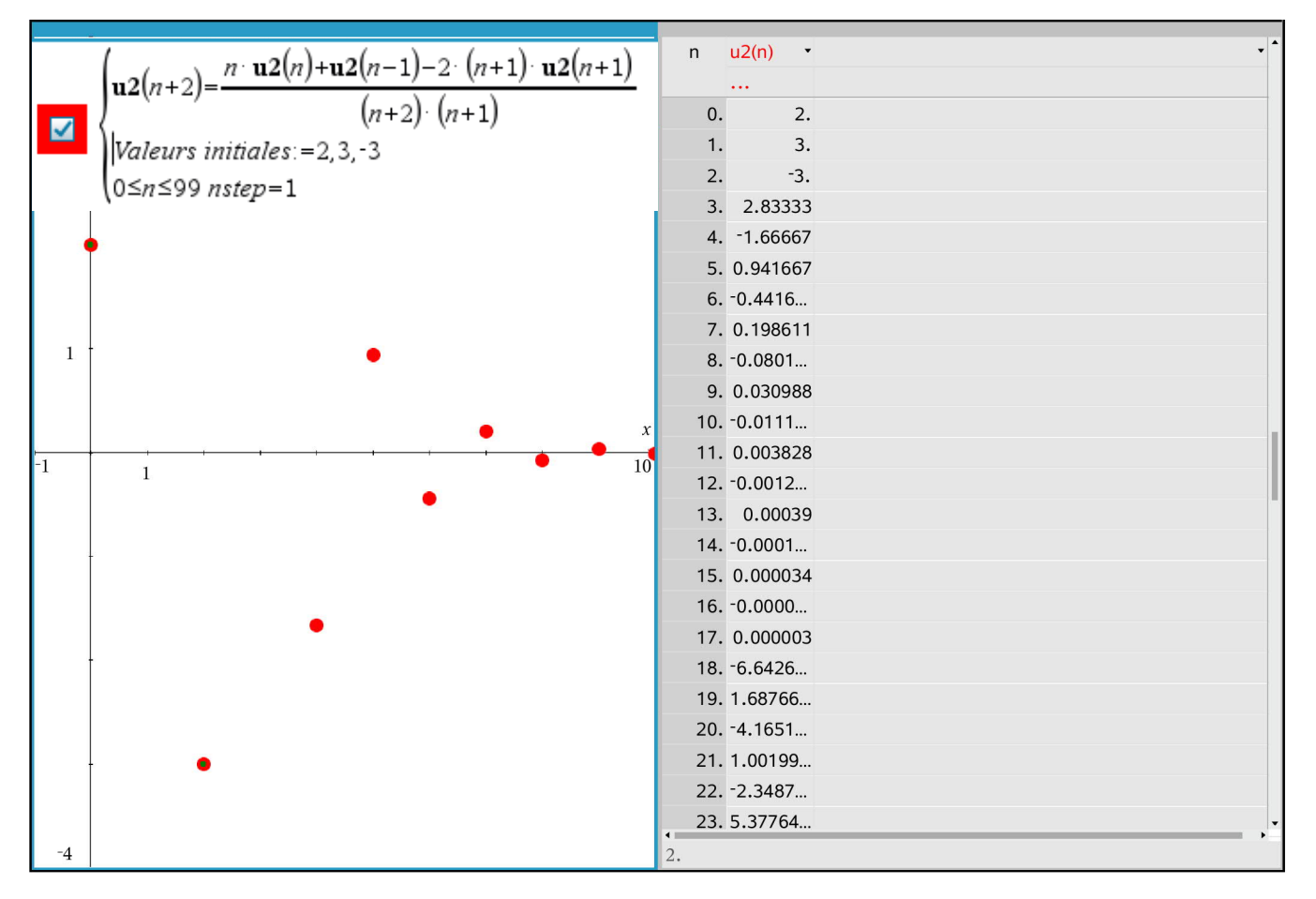